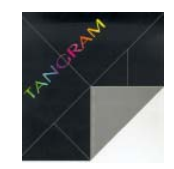

# **Indicazioni per la stampa situazione globale acquisti (scf580)**

#### **Di cosa si tratta**

La stampa situazione globale acquisti, è uno strumento di verifica della esposizione finanziaria dell'Azienda, nei mesi futuri. Le valorizzazioni sono tutte **comprensive di IVA**. Gli elementi presi in esame sono:

- *Ordini a Fornitori inevasi*
- *Bolle di entrata merce da fatturare*
- *Scadenze passive in portafoglio*

## **Le possibilità di selezione**

Il video delle richieste si presenta così:

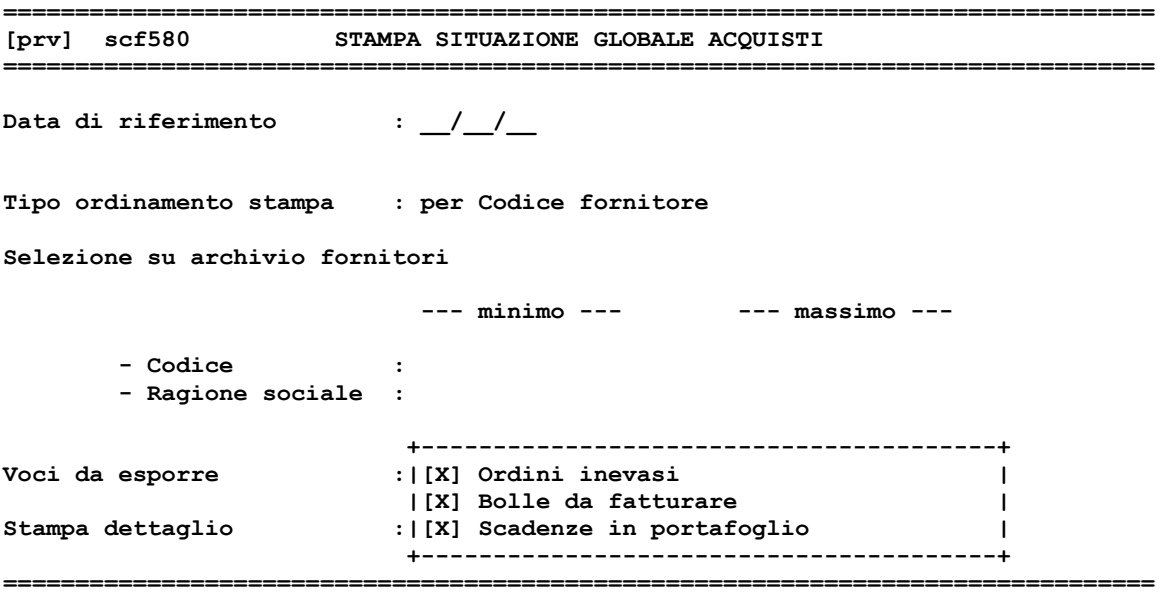

I dati da completare non sono molti e tutti di facile comprensione. Vediamoli in dettaglio:

- *Data riferimento* : la data a cui vengono riferiti i dati - *Tipo ordinamento* : per scegliere come ordinare le anagrafiche fornitori - *Codice min-max* : è facoltativo e può essere usato per selezionare i fornitori - *Rag. Soc. min-max* : è facoltativo e può essere usato per selezionare i fornitori - *Voci da esporre* : per scegliere quali movimenti prendere in esame - *Stampa dettaglio* : si o no, per vedere eventualmente i documenti o le scadenze che contribuiscono alla totalizzazione

## **I criteri di totalizzazione**

I totali delle tre categorie di movimenti che contribuiscono a formare la stampa, sono ottenuti con i seguenti criteri:

## *Ordini a Fornitori (orf)*

Per ogni singola riga che compone l'ordine, si prende in esame la data di consegna prevista. In pratica l'intero ordine viene suddiviso in blocchi di date di consegna prevista. Se ad esempio l'ordine è composto di 2 righe e le date di consegna prevista sono diverse tra loro, l'ordine viene spezzato in due. A ciascuno di questi blocchi di righe, viene poi applicato il calcolo dei giorni legati alla forma di pagamento indicato nell'ordine. Il risultato farà si che il valore venga collocato alla ipotetica data di scadenza della fattura prodotta dal fornitore.

Per spostare il valore di una singola riga, da un mese all'altro, bisogna agire sulla data consegna prevista. Per agire invece su tutte le righe dell'ordine, per operare uno slittamento di date, bisogna agire sulla forma di pagamento.

Ovviamente tutto ciò implica un coordinamento dell'ufficio acquisti con i fornitori dei prodotti.

### *Bolle da fatturare (bfo)*

Questa voce è relativamente più semplice da comprendere. Si tratta dei carichi di merce che non sono ancora stati fatturati dai fornitori. Il criterio di valorizzazione è simile a quello degli ordini, con la differenza che le righe vengono considerate in un unico blocco. Anche qui il parametro ritarabile è la forma di pagamento.

### *Scadenze in portafoglio (scf)*

Lo scadenziario fornitori è sicuramente il più semplice da interpretare, in quanto le valorizzazioni si riferiscono alle singole scadenze. La ritaratura è possibile solamente agendo sulle singole date di scadenza.

### **Concludendo**

Questo strumento di controllo è estremamente utile per fare previsioni in termini di esposizione finanziaria. Presume però che ciascun ufficio a cui competono le manutenzioni dei vari documenti, lavori in perfetta sintonia con gli altri e, indubbiamente, di concerto con i Fornitori stessi. Se, ad esempio, non viene effettuata la corretta manutenzione dello scadenziario (scf), operando tempestivamente le singole ritarature cronologiche stabilite, la stampa produce risultati non coerenti con le aspettative. La dinamicità stessa dei dati, fa si che la stessa stampa, prodotta anche pochi istanti dopo, restituisca risultati diversi.

Ciò ovviamente perché ciascuno dei tre gruppi di documenti, appartenenti all'elaborazione, può aver subito una variazione.

Nello specifico, un ordine può essere stato evaso, una bolla può essere stata fatturata o una scadenza pagata.